**AutoCAD Crack License Key Full Download For PC**

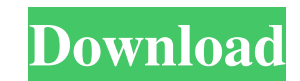

### **AutoCAD X64 [Updated]**

User Interface, Command Line, and Workspace AutoCAD Crack Keygen is a 2-D drafting and design program. User interface, command line, and workspaces vary from AutoCAD Cracked Accounts version to AutoCAD Cracked Version vers User Interface The user interface is based on the mouse, but also allows you to use the keyboard to select and edit objects, enter text, and perform other functions. The dialog boxes can be accessed through a pull-down men the dialog boxes. To specify a default size for most of the menus, just highlight them, and click the top left button in the upper right corner. You can also specify how many levels to show in the pull-down menus. You can moving the mouse up and down when a pointer is over the top of a layer (the menu appears below the pointer). Command Line AutoCAD has a command line or command line interpreter (CLI). In the command line, you can enter tex select objects and activate commands on objects, and perform other functions. There are three entry points into the command line: the mouse, keyboard shortcuts, and the text entry box. Workspace The workspace represents th that has been created and is editable. The workspace may include layers, blocks, views, and a variety of properties including scale, transparency, linetypes, line patterns, and shading. The following illustration shows a t AutoCAD objects are the basic building blocks of a drawing. Objects are placed in the drawing to form a drawing area and serve as the basis for layers, blocks, and texts. Layers are the foundation for all AutoCAD drawings. level in the drawing where text is placed, symbols are placed, and other objects are placed. A layer can be set to hidden, which removes the layer from the drawing, or set to show, which causes the layer to be displayed in are an important component of layers (Layers) and the layers palette (Workplanes (layers)). Blocks are a way to group objects so that you can perform operations on the grouped objects. They are sometimes called sublayers. the Layers palette and show them in the drawing area. Text is a powerful tool for communicating design ideas.

# **AutoCAD Free Registration Code**

3D printing A number of specialized 3D printing applications for Autodesk AutoCAD: Autodesk Autodesk Objet Connex family of 3D printers. Autodesk Materialise 3D System. AutoCAD Plugins AutoCAD Add-ins: InDesign to AutoCAD: "InDesign to AutoCAD", enables the import of InDesign documents into AutoCAD. AutoCAD Mechanical: "AutoCAD Mechanical", enables the import of AutoCAD Mechanical drawings into AutoCAD. AutoCAD LT: "AutoCAD LT", enables the import of AutoCAD LT drawings into AutoCAD. AutoCAD Architecture: "AutoCAD Architecture", enables the import of AutoCAD Architecture drawings into AutoCAD. AutoCAD Electrical: "AutoCAD Electrical", enables the import of AutoCAD Electrical drawings into AutoCAD. AutoCAD Contractor: "AutoCAD Contractor", enables the import of AutoCAD Contractor drawings into AutoCAD. AutoCAD LT Contractor: "AutoCAD LT Contractor", enables the import of AutoCAD LT Contractor drawings into AutoCAD. AutoCAD Mechanical, AutoCAD Electrical, AutoCAD Contractor, AutoCAD Architect, AutoCAD LT Architect, AutoCAD Architect LT allow for the import and export of BIM file formats. VBA Visual Basic for Applications (VBA) are available in AutoCAD and Acronis. See also List of 3D modeling software VectorWorks software References External links Category:2018 software Category software for Windows Category:Computer-aided design software for Windows Category:Proprietary software Category:Technical communication tools Category:Video game engines Category:Video game development software Category:Vi game development software for Linux Category: Video game development software for MacOS Category: Proprietary commercial software for Linux Category: Products and services discontinued in 2018Q: How to prevent duplicate en in MySQL I am trying to use MySQL to keep track of different messages. I want to have an insert statement that will INSERT a new row in the message table if the message id already exists in the table. Here is the code I ha 5b5f913d15

### **AutoCAD Activation Code**

Open the program and then install the Autodesk 360 product for use with Autodesk Autocad. Navigate to the User Control Panel and click on Manage 360 Product keys. Select New and choose the product key for Autodesk Autocad this case it is the product key for Autodesk Autocad for Windows. Click on OK. Autodesk 360 users who have been using Autodesk Autocad and plan to use it with Autodesk 360 will need to install and use the Autodesk 360 soft Autodesk 360. Make sure you have the Autodesk 360 product key you are trying to use is registered and in the correct product category. Click on the gear icon. The gear menu will open and you will see a link titled "Add the software". Click on the link. The Autodesk 360 desktop client will launch. Make sure you are on the correct user account. Click on the Desktop icon. Click on the Home icon. The workspace will open. Click on the View icon. Settings will open. Select Autodesk 360. Select Autodesk Autocad 360 from the list. Click on the OK button. Close the Workspace Settings. You will see the Autodesk Autocad screen. On the Autocad screen, a user-friendly int We will make some customizations in the future on how to use the Autodesk Autocad 360 using Autodesk 360. Click on the Welcome icon. Click on the Edit icon. A user-friendly interface will open. Under the templates, we have customizations that can be done. Click on the Customization and experience tab. Click on the AutoCAD icon. Click on the title tab. Click on the File > New Project icon. Click on the name Autodesk Autocad and then OK. In th window click on the new project icon. Click on the Navigator icon. Click on the Autodesk Autocad tab. Click on the Design Review icon. Click on the OK button. The Autocad tab will open. Click on the Options tab. On the opt some customization

## **What's New In AutoCAD?**

See your design interactively on paper before it's physically printed or displayed on screen. Your paper drawings appear in real-time, and make changes instantly. Create and manage different views and scales for the same d view and an elevation view, and a view from a light source. 2D Drafting: Smart Toolbar: The Smart Toolbar shows only the tools that are most relevant to the current command. Select a command from the Smart Toolbar and it a toolbar, ready to be used. The Smart Toolbar shows only the tools that are most relevant to the current command. Select a command from the Smart Toolbar and it appears in your toolbar, ready to be used. Highlight new objec clicking the corresponding icon on the Smart Toolbar or by pressing Shift and clicking. and clicking. Now you can copy (cut and paste) selected objects or annotations using the context-sensitive shortcut keys. Working in a zoom out to see the entire model. Zoom in to see only the information you need to complete the task. Measurement tools get even better. Take advantage of the measurement options, including better accuracy and improved plac Drawing: Graphics tools: Create seamless, graphic-based layouts. Make paper-scraping and pen-pushing obsolete with graphic toolbars. Automatically generate documentation from your models, including construction-related dra Show and hide the canvas and layers, as you work. Speed up your workflows. Browse and manage layers more efficiently. Draw and edit on-screen, off-screen, and on paper. Draw on Windows, Mac, and Linux computers, mobile dev paper. Faster, more efficient screen reading. Read text objects and controls, with easier navigation. Drafting tools: Create visual guides that follow the size and shape of objects in your drawing. Automatically add title merge your blocks with other titles into a single, unified title. Markup, editing, and publishing: Markup Create and maintain multiple layouts, including multiple views and scales. Create and maintain multiple layouts, inc scales. Quickly add comments, annotations, and changes to your drawings. AutoCAD 2023 will automatically incorporate any comments from the drawing, adding

#### **System Requirements For AutoCAD:**

RAM: 3GB Processor: Intel(R) Core(TM) i7-7500U CPU @ 2.70GHz OS: 64-bit Windows 10 (64-bit only) Storage: 20GB available space Graphics: NVIDIA GeForce GTX 660 (2GB or greater) | AMD Radeon HD 7970 (2GB or greater) Additional Notes: Online play. No game disc included. Region free. You can also purchase the game from the XBox Games store for \$60.00The fans of

<https://eskidiyse.com/index.php/autocad-21-0-crack-april-2022/> [https://www.darussalamchat.com/upload/files/2022/06/fNfPa31sETkcuhaW6i3U\\_07\\_29cf3f1cbbf1b679253ade97d4422b2f\\_file.pdf](https://www.darussalamchat.com/upload/files/2022/06/fNfPa31sETkcuhaW6i3U_07_29cf3f1cbbf1b679253ade97d4422b2f_file.pdf) <https://alternantreprise.com/conseils/autocad-crack/> <http://www.rathisteelindustries.com/autocad-incl-product-key-x64/> <https://bluefireflytravel.com/autocad-24-2-crack-full-product-key-free-download-mac-win/> [http://demo.funneldrivenroi.com/council/upload/files/2022/06/uNBhRicTjf8yzIyDaFyN\\_07\\_4a62ee4b732f14358f5b0163066f5b86\\_file.pdf](http://demo.funneldrivenroi.com/council/upload/files/2022/06/uNBhRicTjf8yzIyDaFyN_07_4a62ee4b732f14358f5b0163066f5b86_file.pdf) <http://viabestbuy.co/wp-content/uploads/2022/06/lorrbret.pdf> <https://myvideotoolbox.com/autocad-20-0-full-version-free-pc-windows/> <http://pixelemon.com/autocad-crack-april-2022/> <https://365hdnews.com/2022/06/07/autocad-crack-keygen-mac-win-latest-2022/> <http://www.fuertebazar.com/wp-content/uploads/2022/06/haiper.pdf> <https://template-education.com/?p=1201> <https://holybitcoins.com/?p=7740> <https://healthandfitnessconsultant.com/index.php/2022/06/07/autocad-for-pc-updated-2022/> <http://shaeasyaccounting.com/autocad-24-0-crack-with-registration-code/> <https://www.shankari.net/2022/06/07/autocad-23-0-keygen-free-download-for-pc/> [https://social.halvsie.com/upload/files/2022/06/F2YdK6keko7pM7ke44We\\_07\\_4a62ee4b732f14358f5b0163066f5b86\\_file.pdf](https://social.halvsie.com/upload/files/2022/06/F2YdK6keko7pM7ke44We_07_4a62ee4b732f14358f5b0163066f5b86_file.pdf) <https://williamscholeslawfirm.org/2022/06/07/autocad-crack-license-code-keygen-2/> <https://sfinancialsolutions.com/autocad-2023-24-2-crack-license-code-keygen-download/> [https://www.palpodia.com/upload/files/2022/06/Dv7zj7gWzSipwZkr2t2h\\_07\\_4a62ee4b732f14358f5b0163066f5b86\\_file.pdf](https://www.palpodia.com/upload/files/2022/06/Dv7zj7gWzSipwZkr2t2h_07_4a62ee4b732f14358f5b0163066f5b86_file.pdf)

Related links: